## **Een vakblad maken**

20-07-2021 11:00

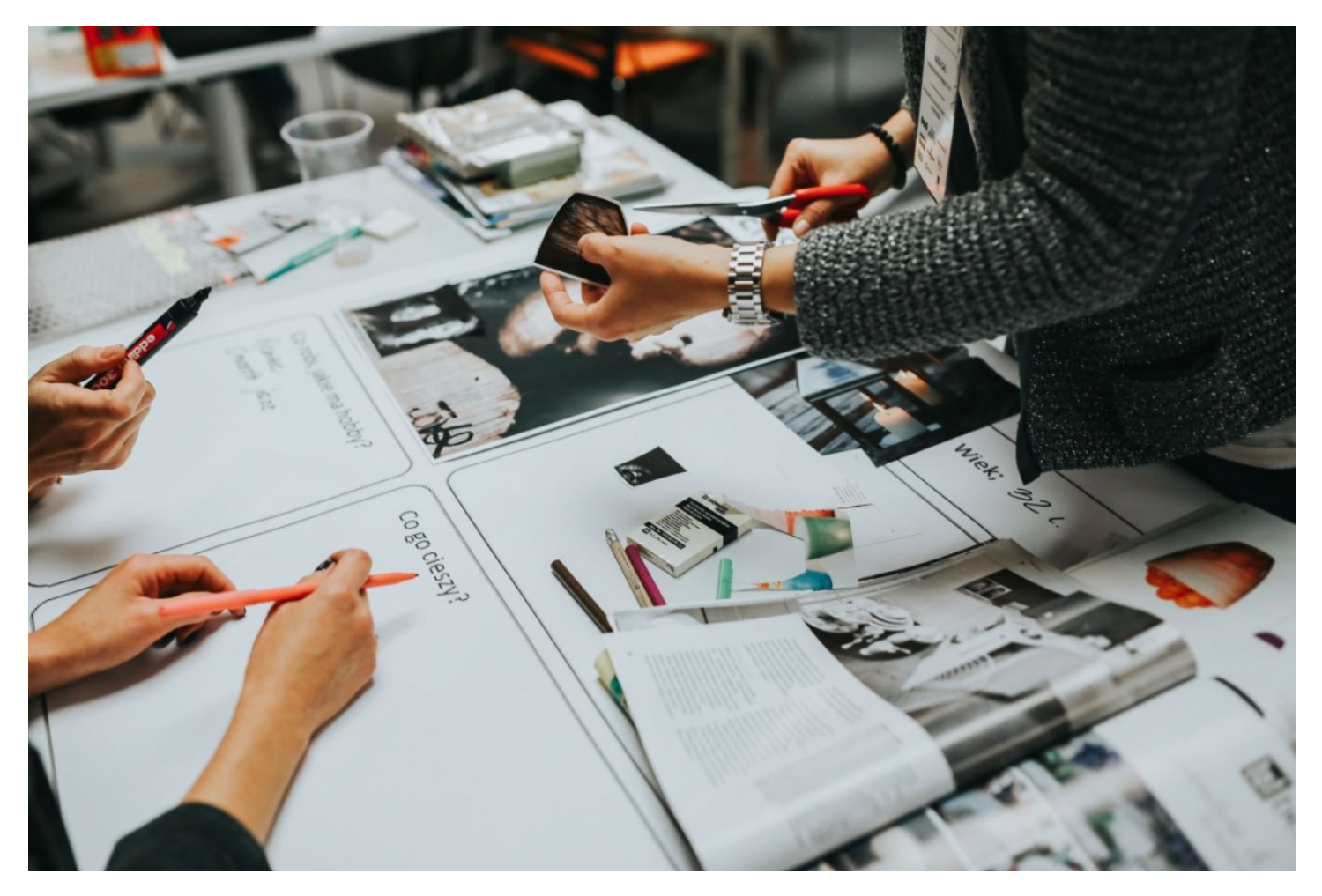

**De realisatie van een nummer van een vakblad verloopt in een aantal bij iedere aflevering terugkerende stappen. Omdat er grote verschillen zijn tussen verschillende titels, bespreken we hier de grootste gemene deler.**

Frank Veerkamp